Сводная ведомость результатов проведения специальной оценки условий труда

аименование организации: Муниципальное казенное дошкольное образовательное учреждение "Кисловский детский сад "Росинка"

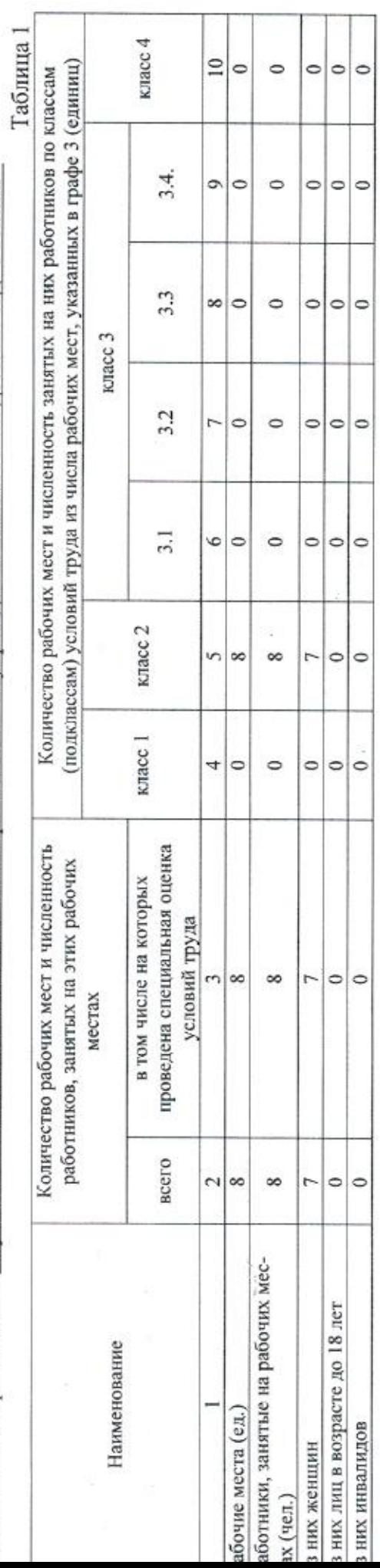

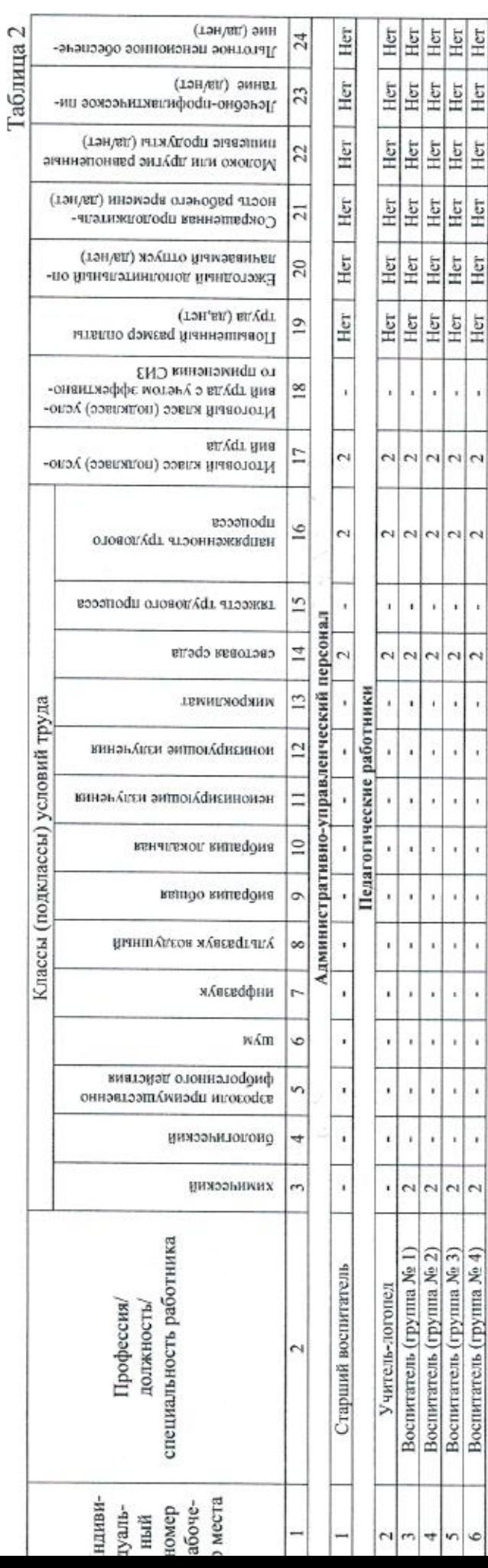

одная ведомость результатов проведения специальной оценки условий труда

i.

страница 1 из 2

Her Her Her Her Her Her

 $\epsilon$ 

 $\begin{array}{c} \bullet \\ \bullet \end{array}$  $_{\rm{r}}$ 

 $\ddot{\phantom{0}}$ 

Ŷ

J,

 $\bar{\bar{t}}$ 

i,

 $\overline{\phantom{a}}$ 

Ý,

ú,

 $\overline{\phantom{a}}$ 

 $\overline{\phantom{a}}$ 

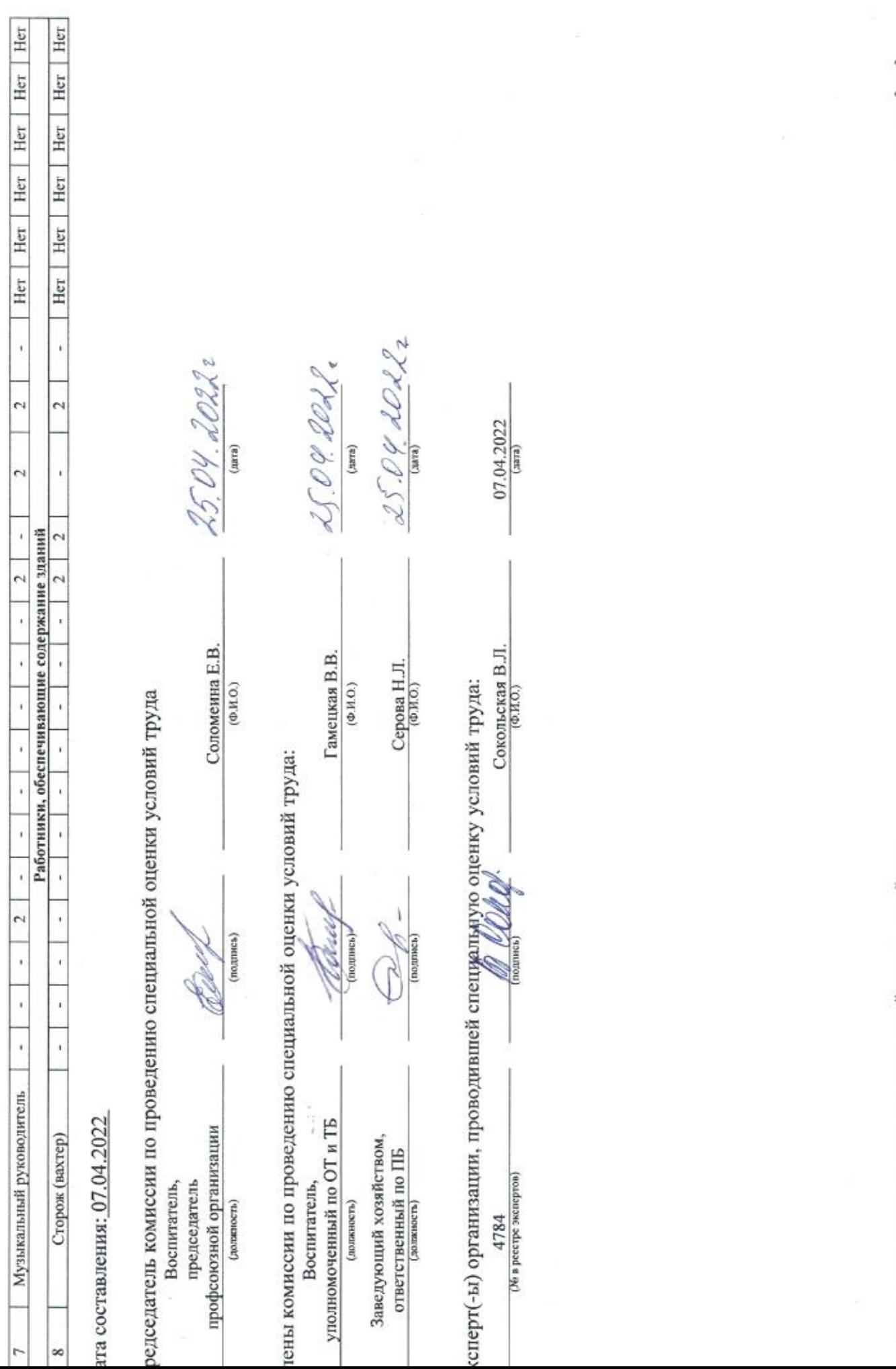

дная ведомость результатов проведения специальной оценки условий труда

Ŷ.

 $\frac{1}{2}$ 

страница 2 из 2

 $\overset{\circ}{\bigcup}$